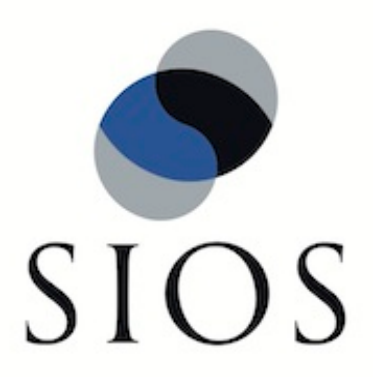

## **LifeKeeper for Linux**

**7.4**

**Storage and Adapter Configuration**

**January 2012**

This document and the information herein is the property of SIOS Technology Corp. (previously known as SteelEye® Technology, Inc.) and all unauthorized use and reproduction is prohibited. SIOS Technology Corp. makes no warranties with respect to the contents of this document and reserves the right to revise this publication and make changes to the products described herein without prior notification. It is the policy of SIOS Technology Corp. to improve products as new technology, components and software become available. SIOS Technology Corp., therefore, reserves the right to change specifications without prior notice.

LifeKeeper, SteelEye and SteelEye DataKeeper are registered trademarks of SIOS Technology Corp.

Other brand and product names used herein are for identification purposes only and may be trademarks of their respective companies.

To maintain the quality of our publications, we welcome your comments on the accuracy, clarity, organization, and value of this document.

Address correspondence to: ip@us.sios.com

Copyright © 2012 By SIOS Technology Corp. San Mateo, CA U.S.A. All rights reserved

## **Table of Contents**

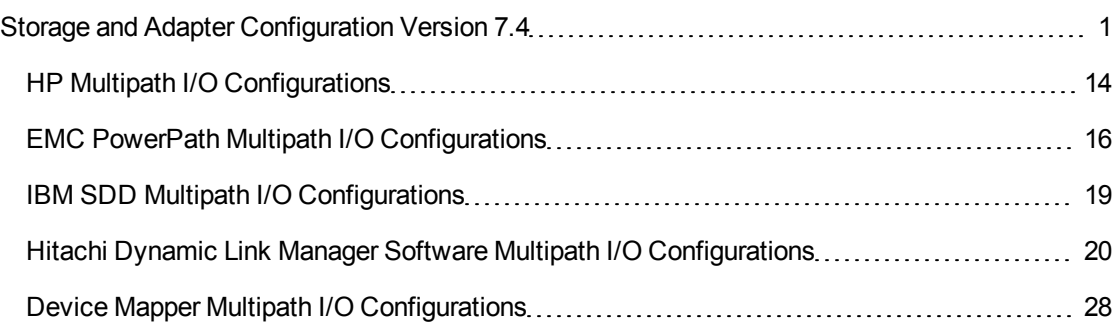

## <span id="page-4-0"></span>**Storage and Adapter Configuration Version 7.4**

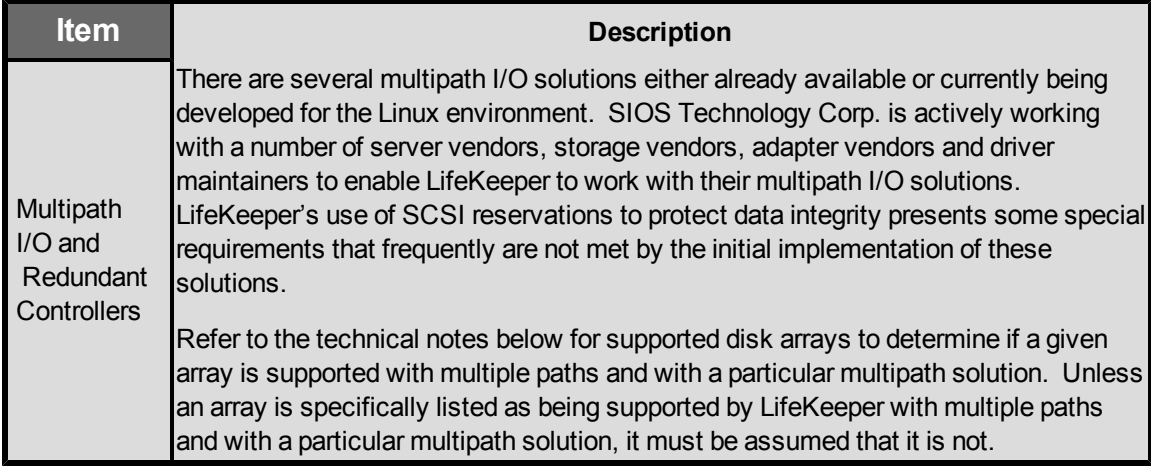

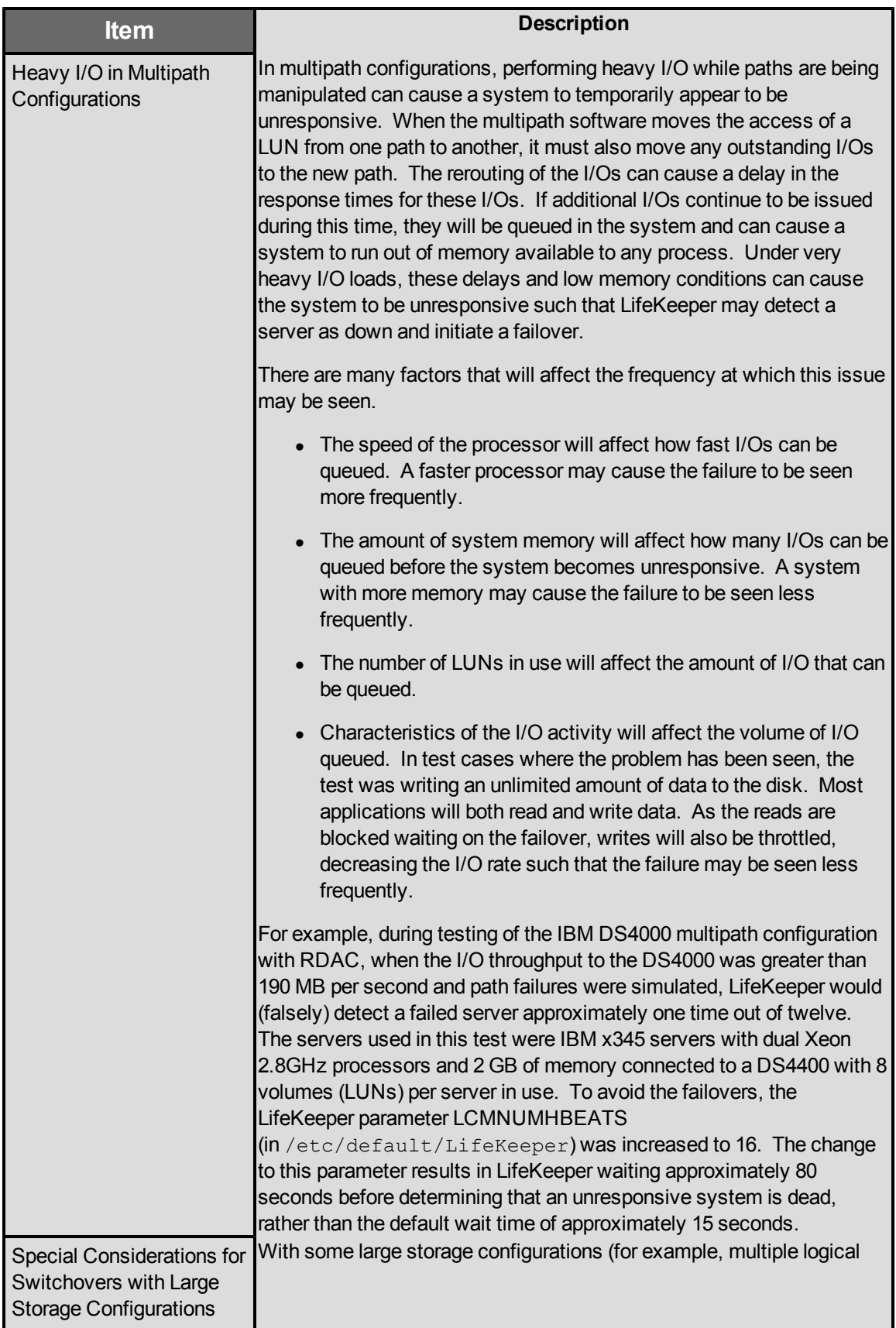

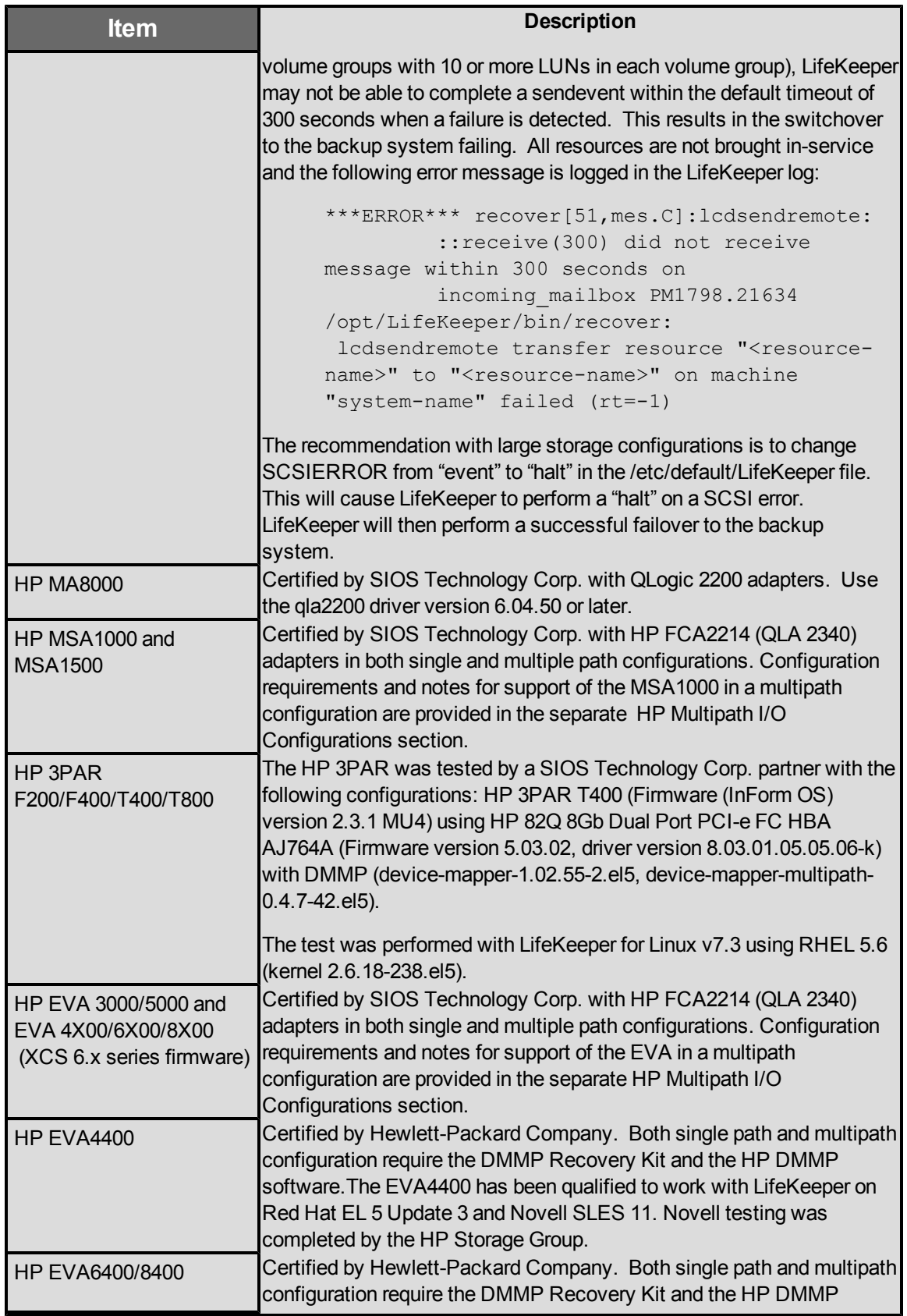

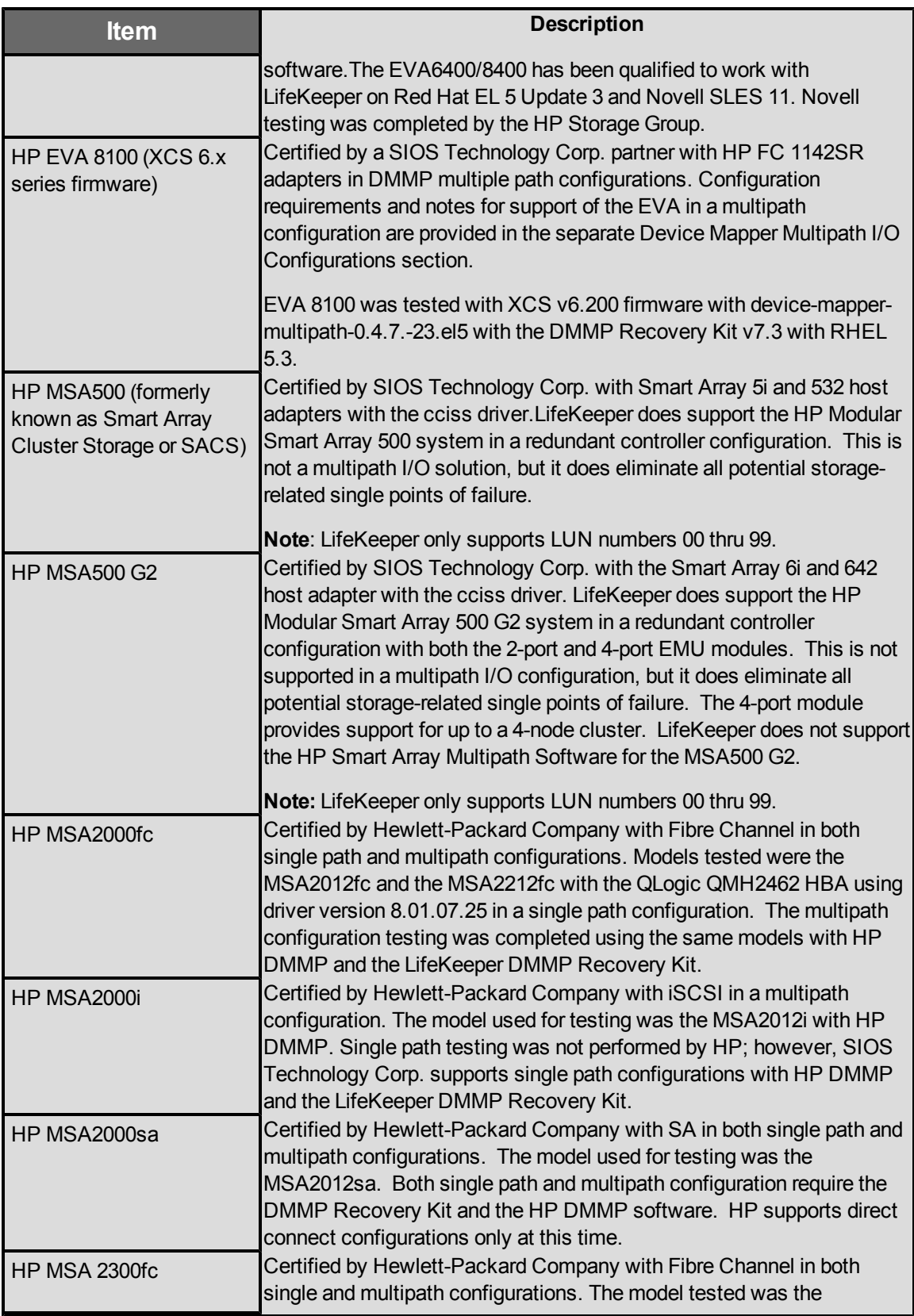

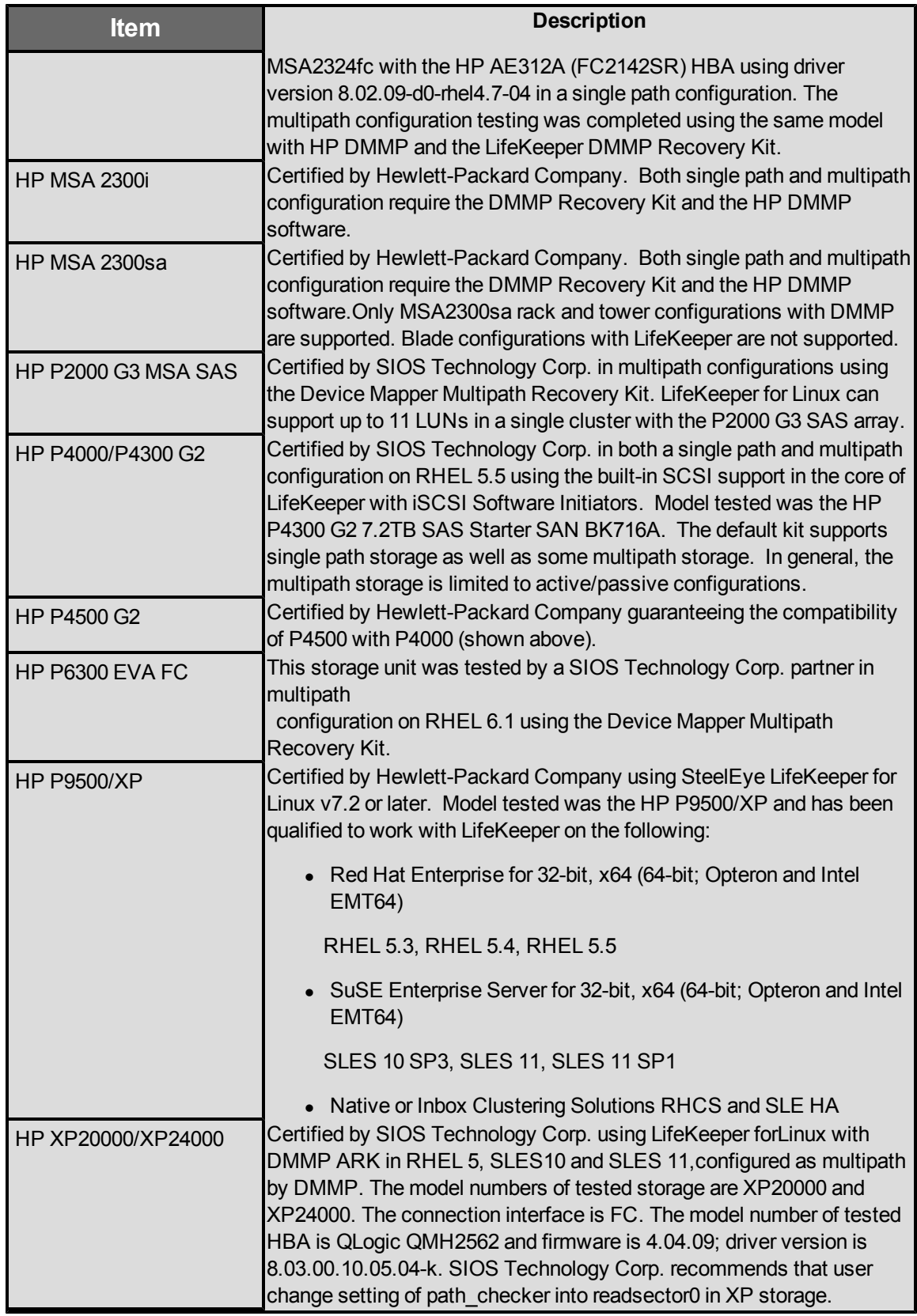

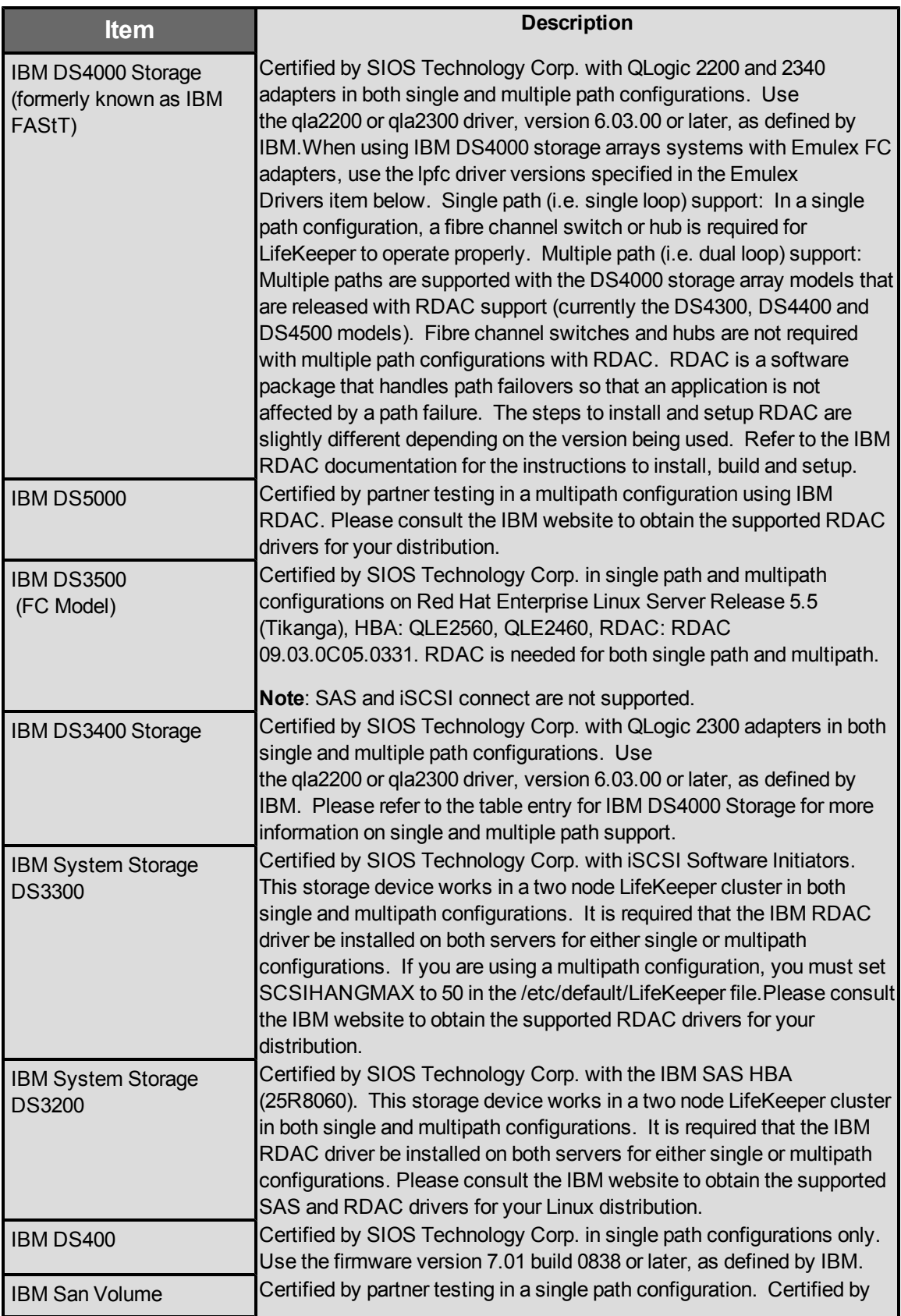

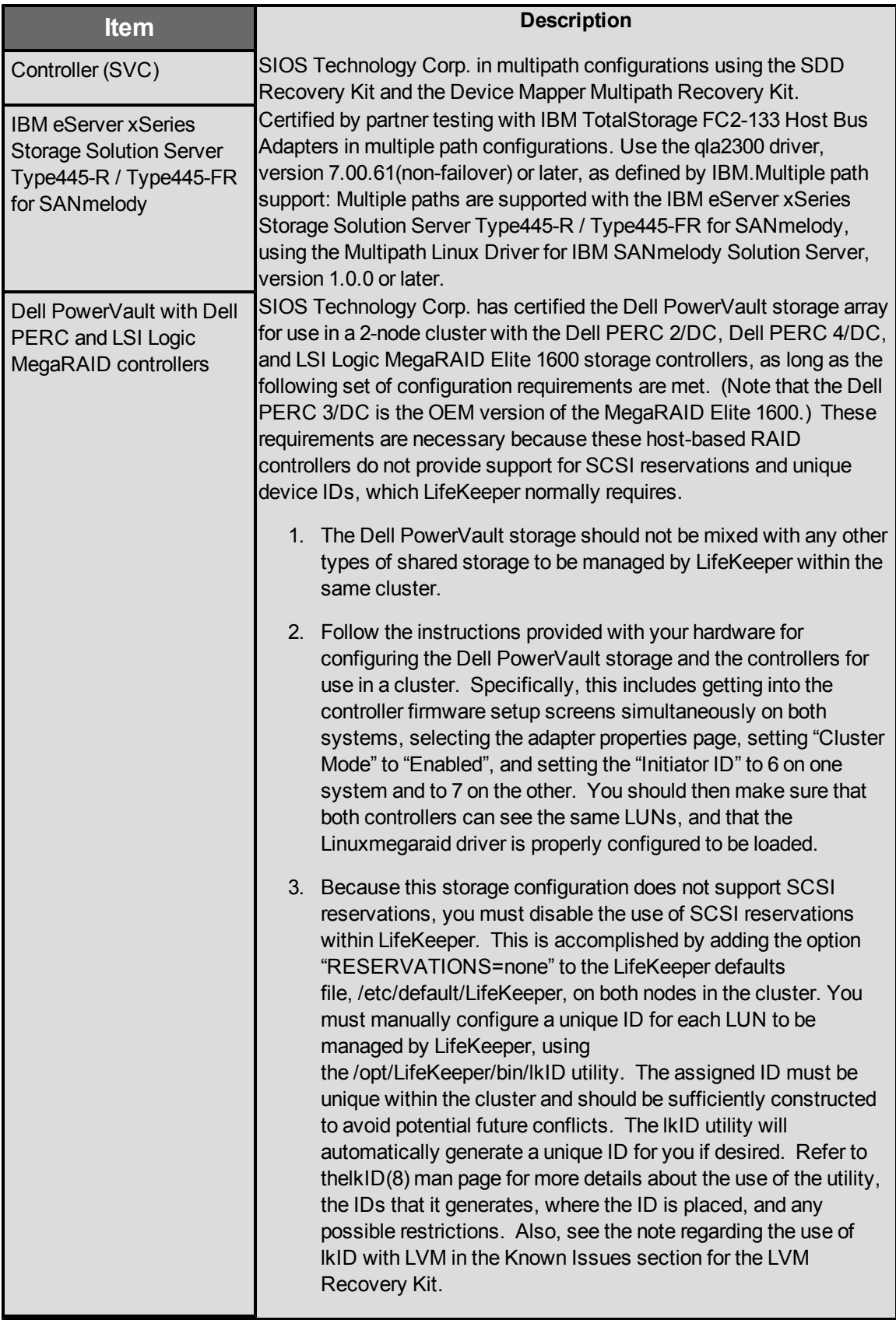

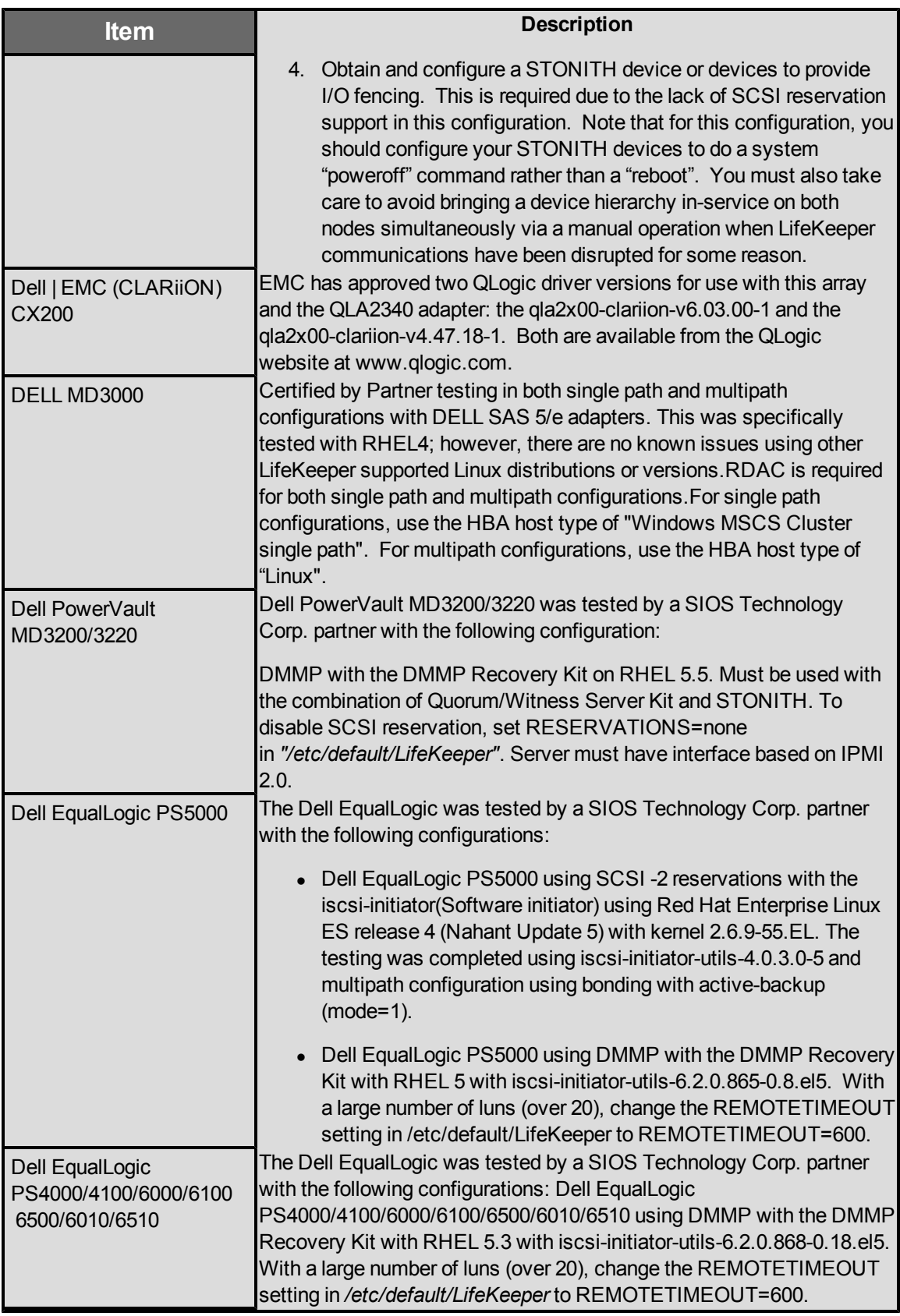

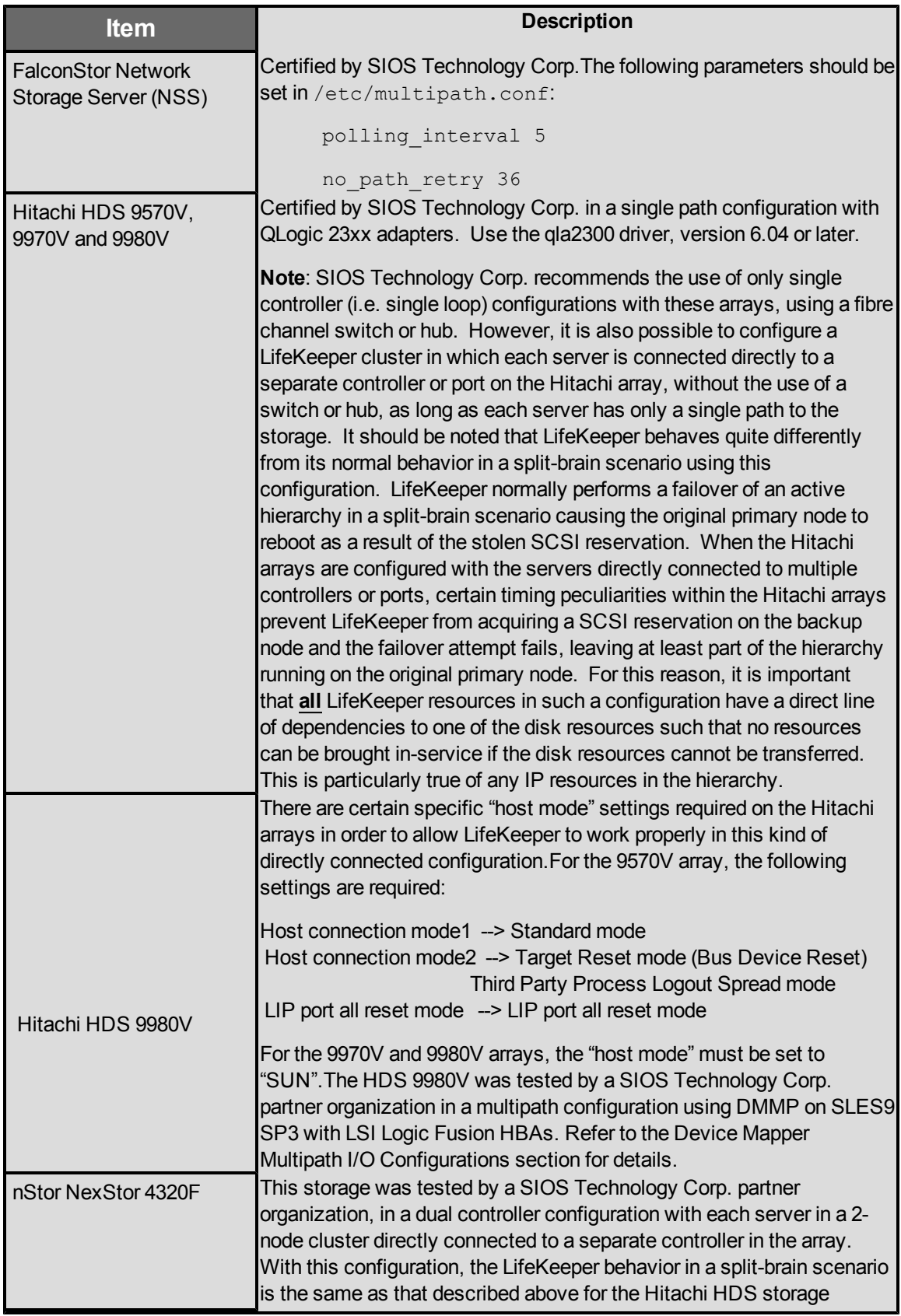

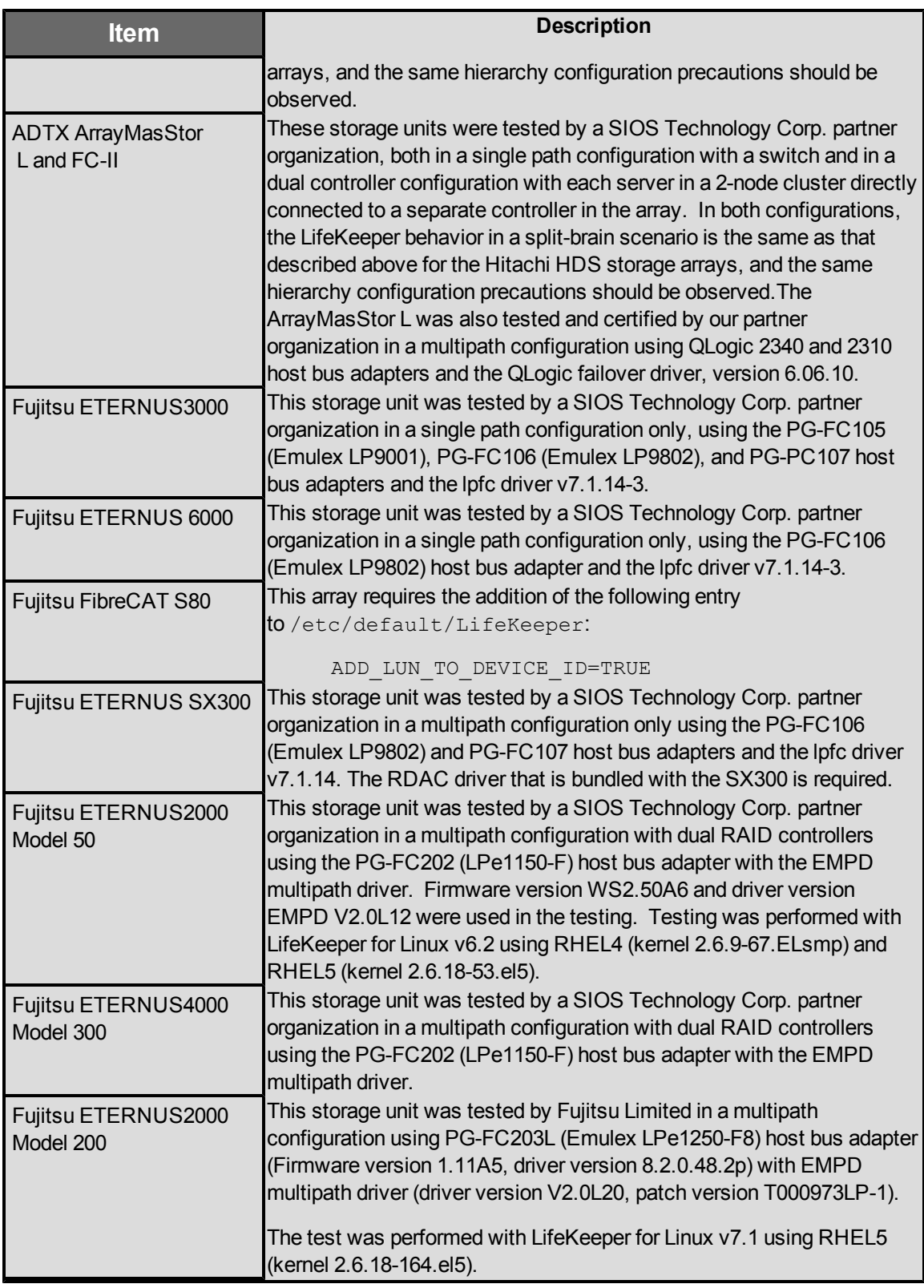

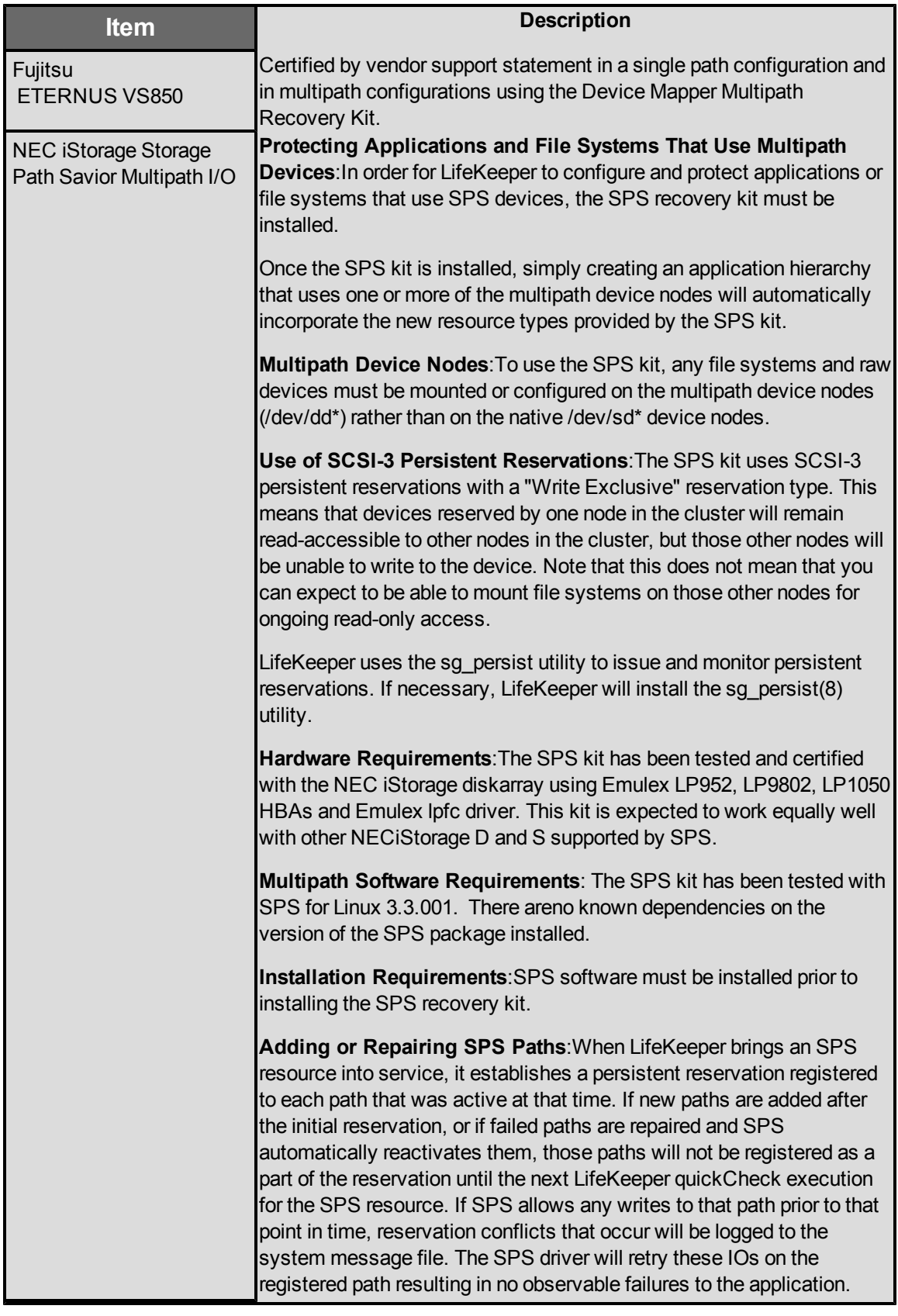

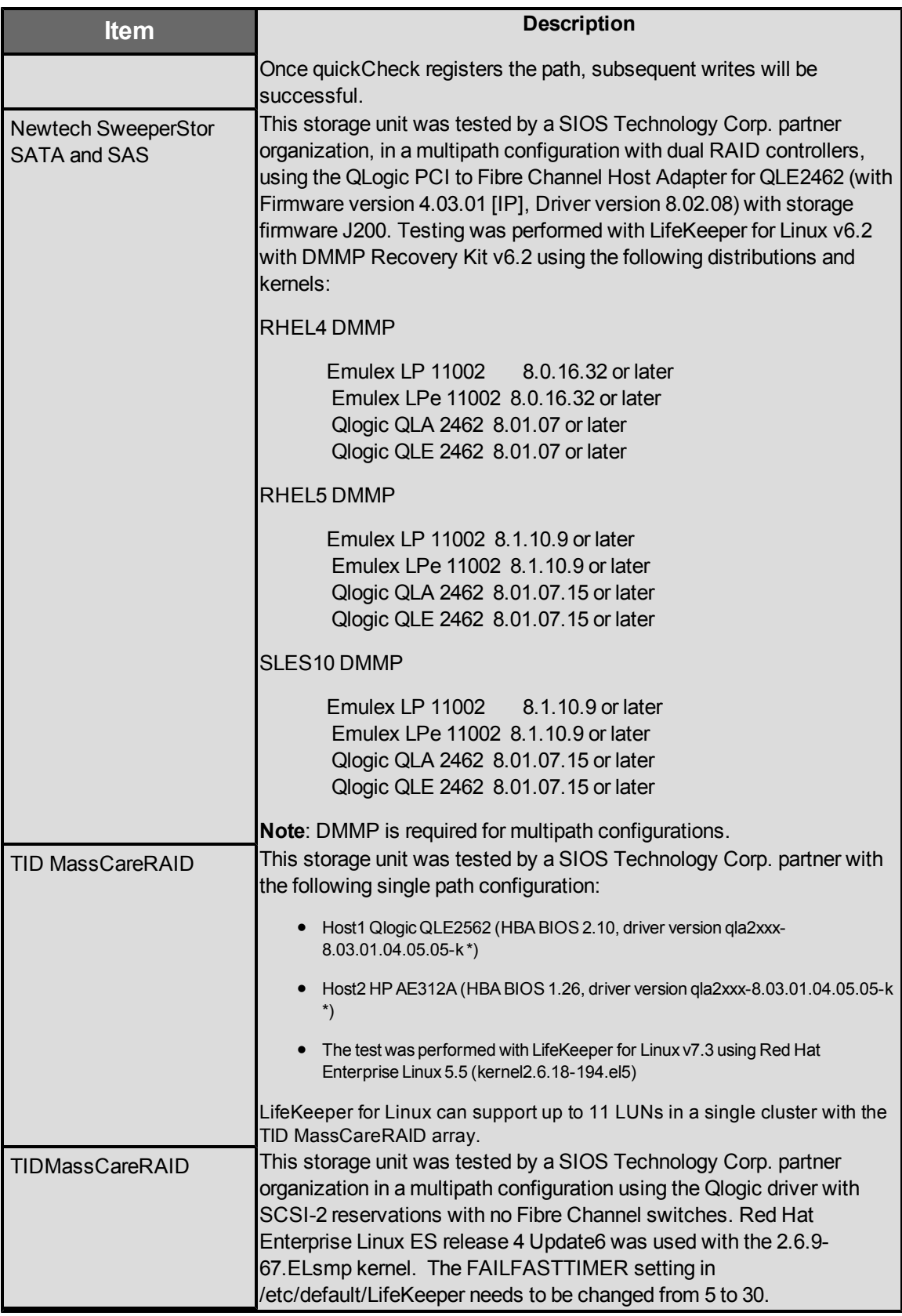

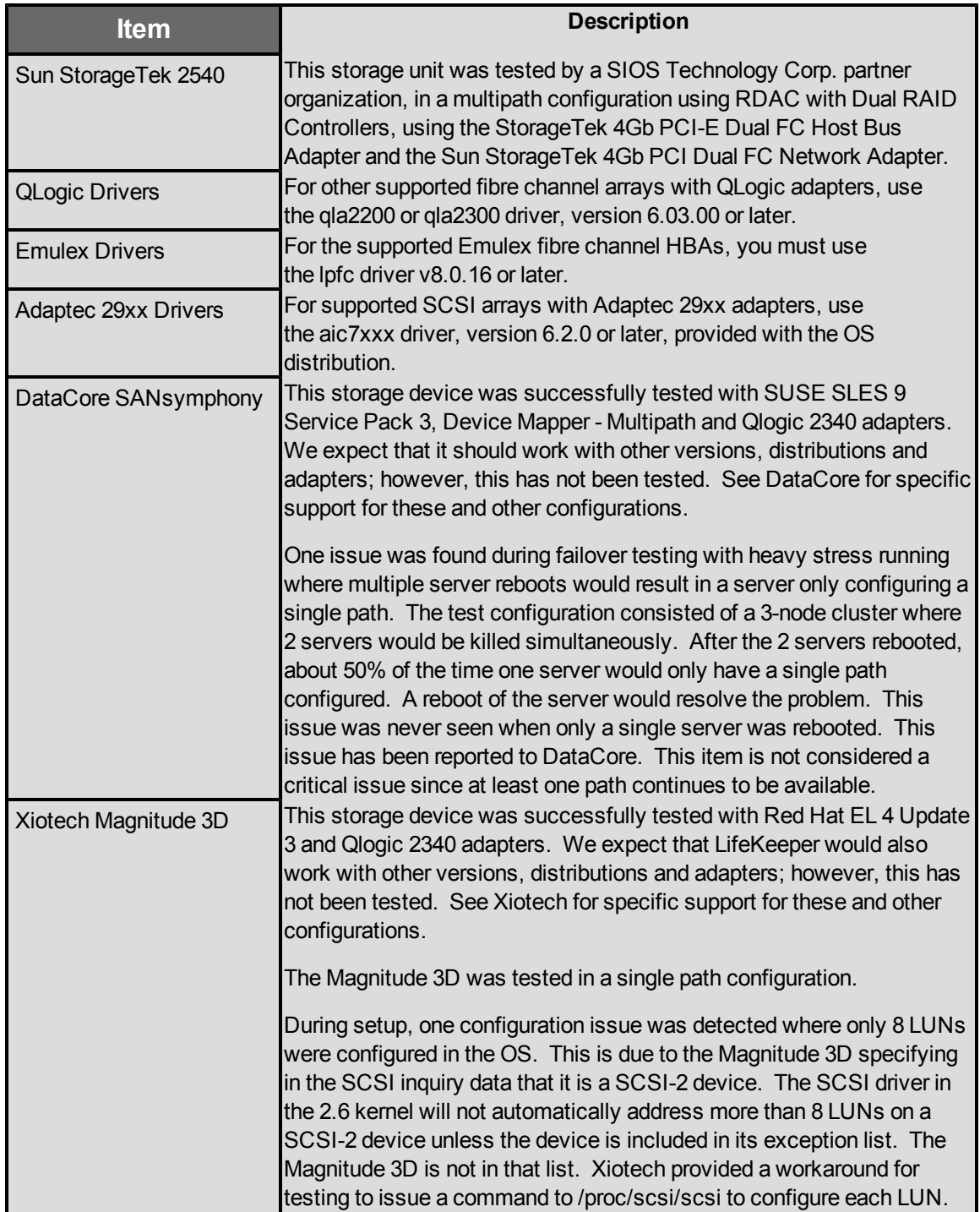

<span id="page-17-0"></span>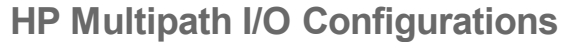

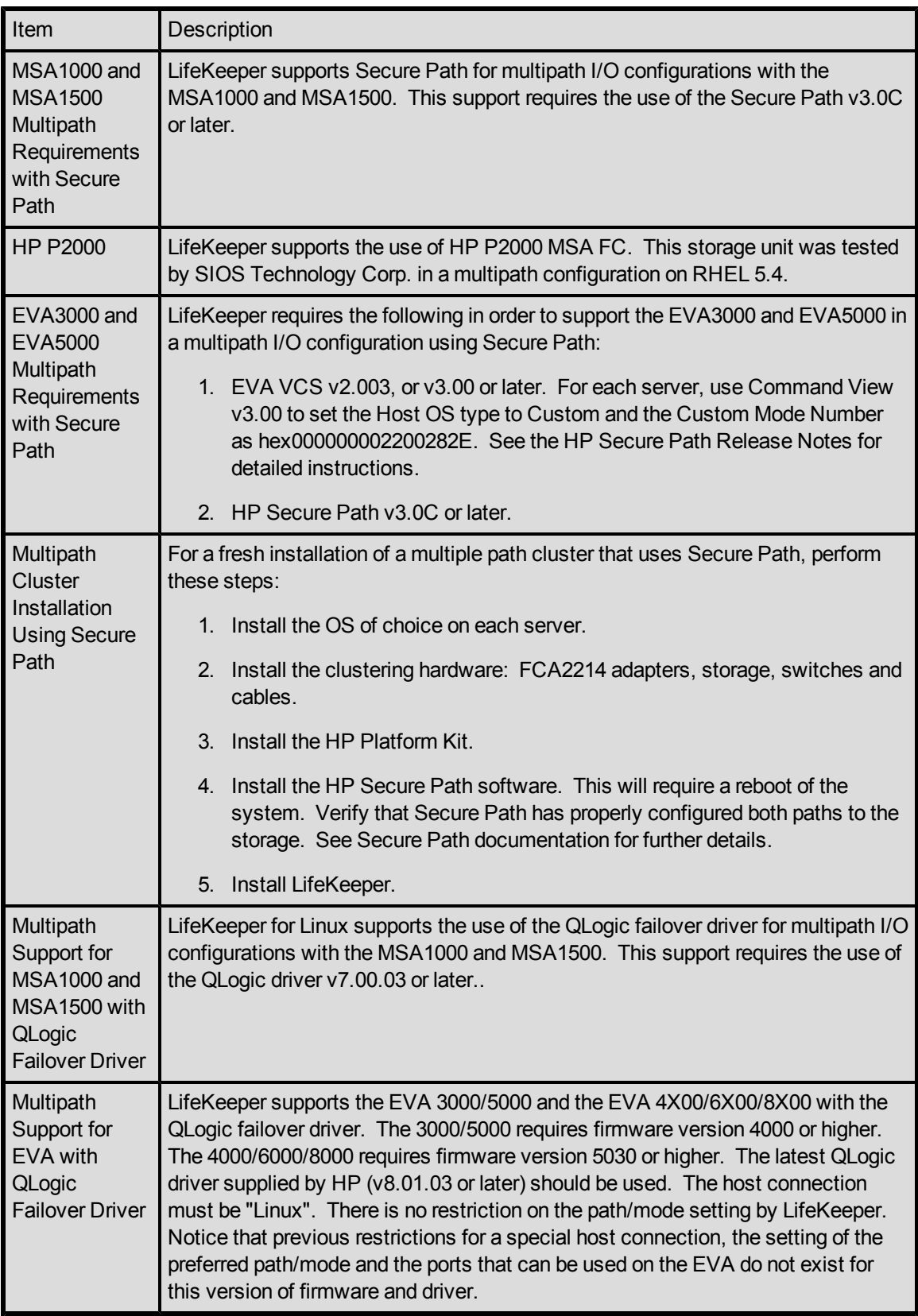

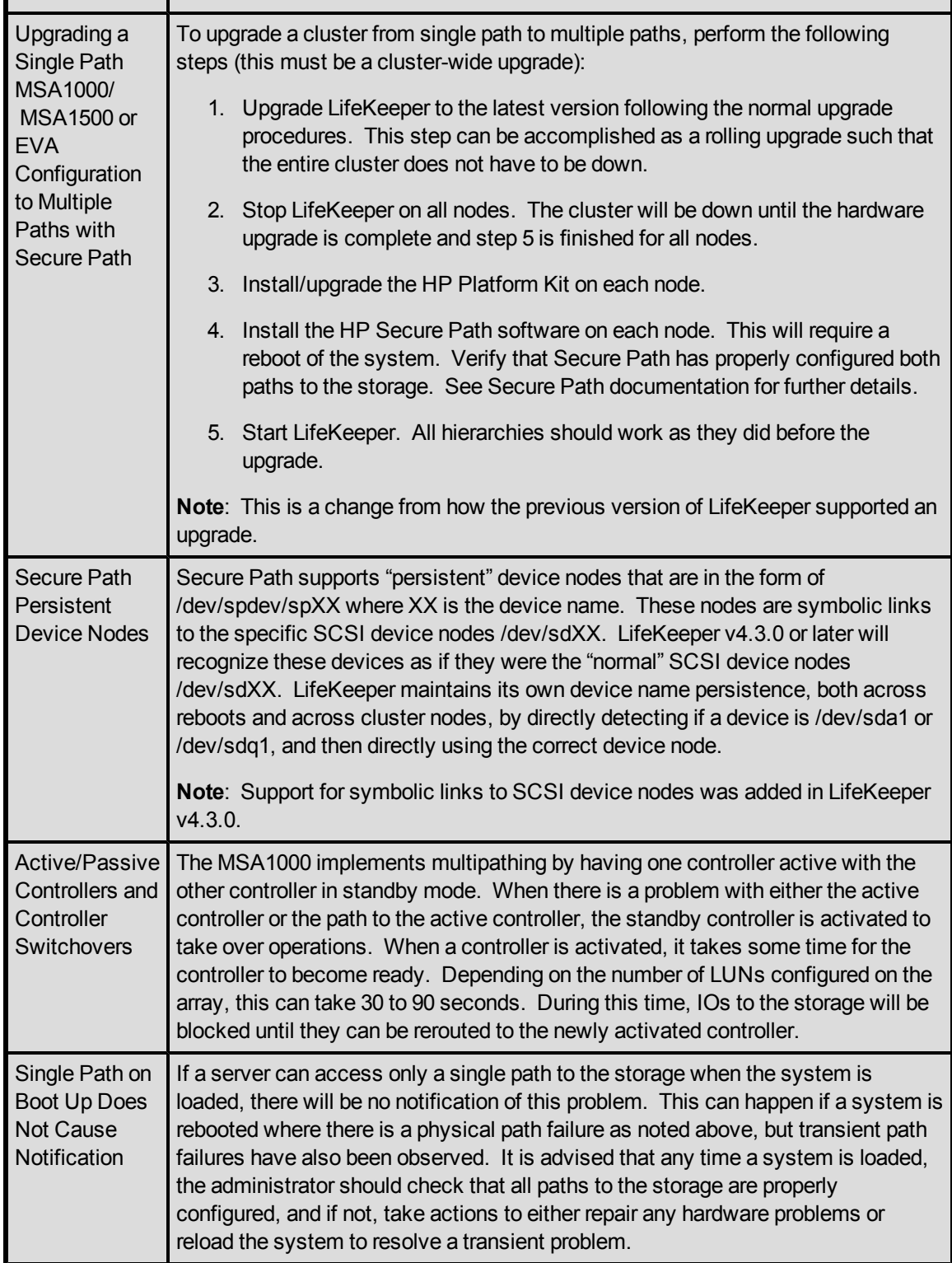

## <span id="page-19-0"></span>**EMC PowerPath Multipath I/O Configurations**

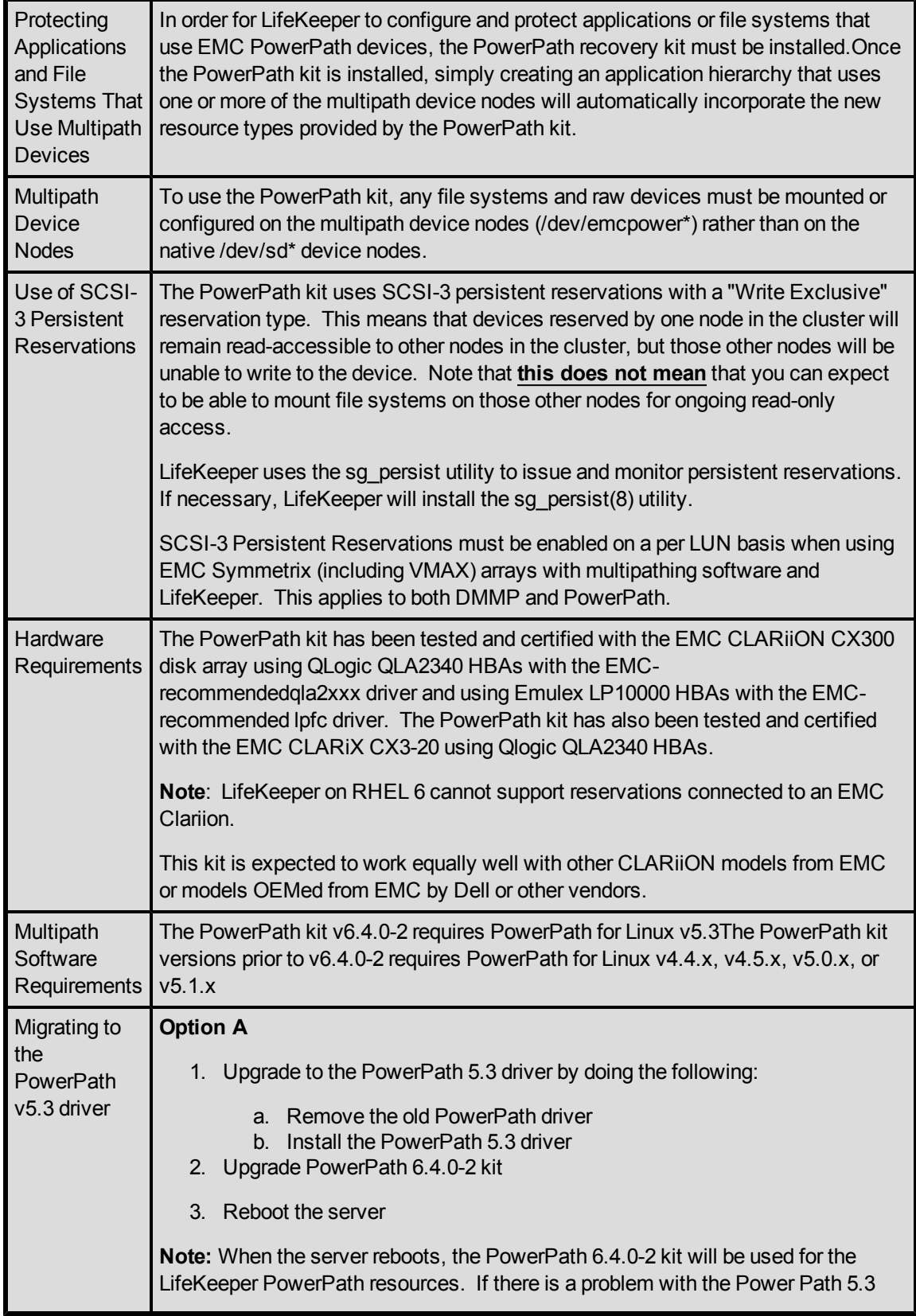

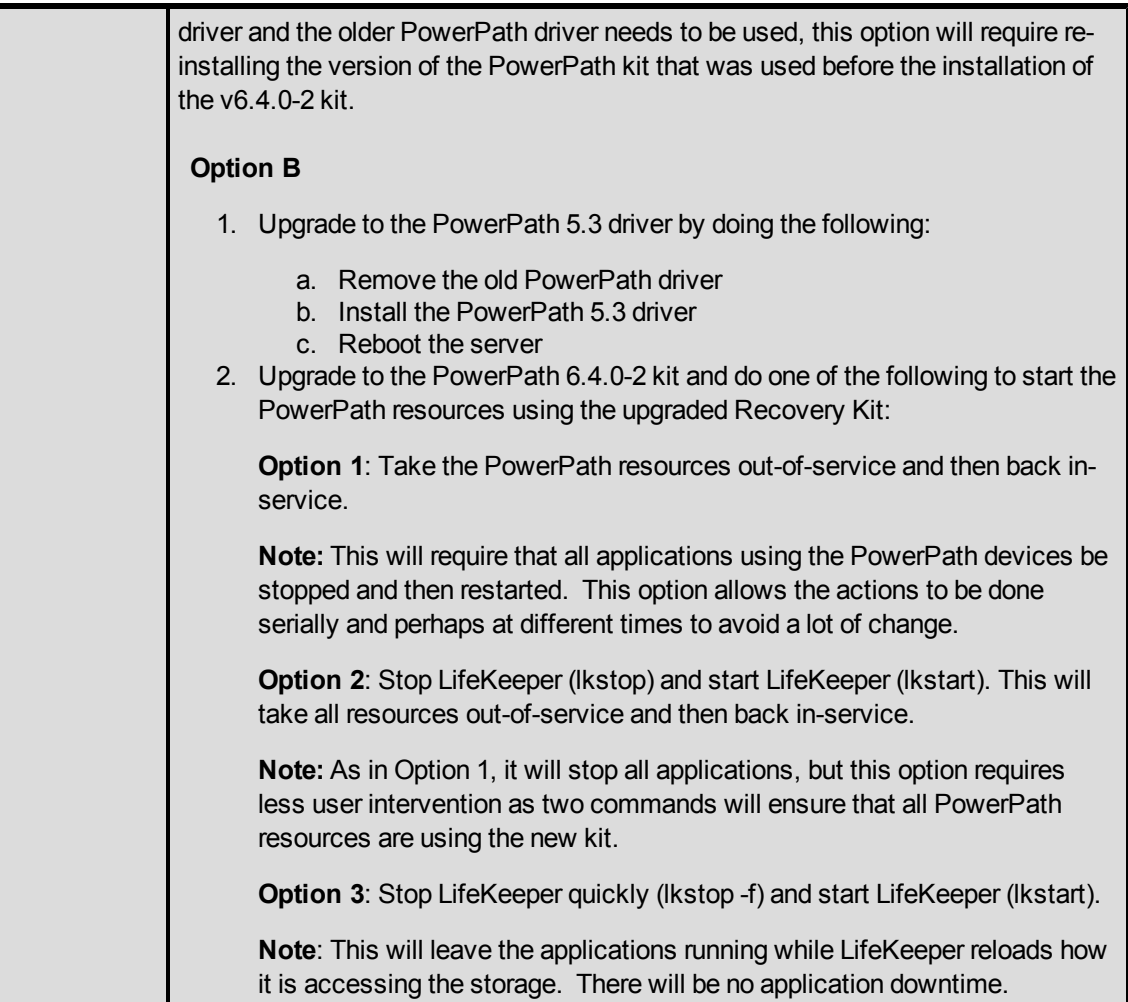

<span id="page-22-0"></span>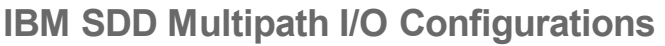

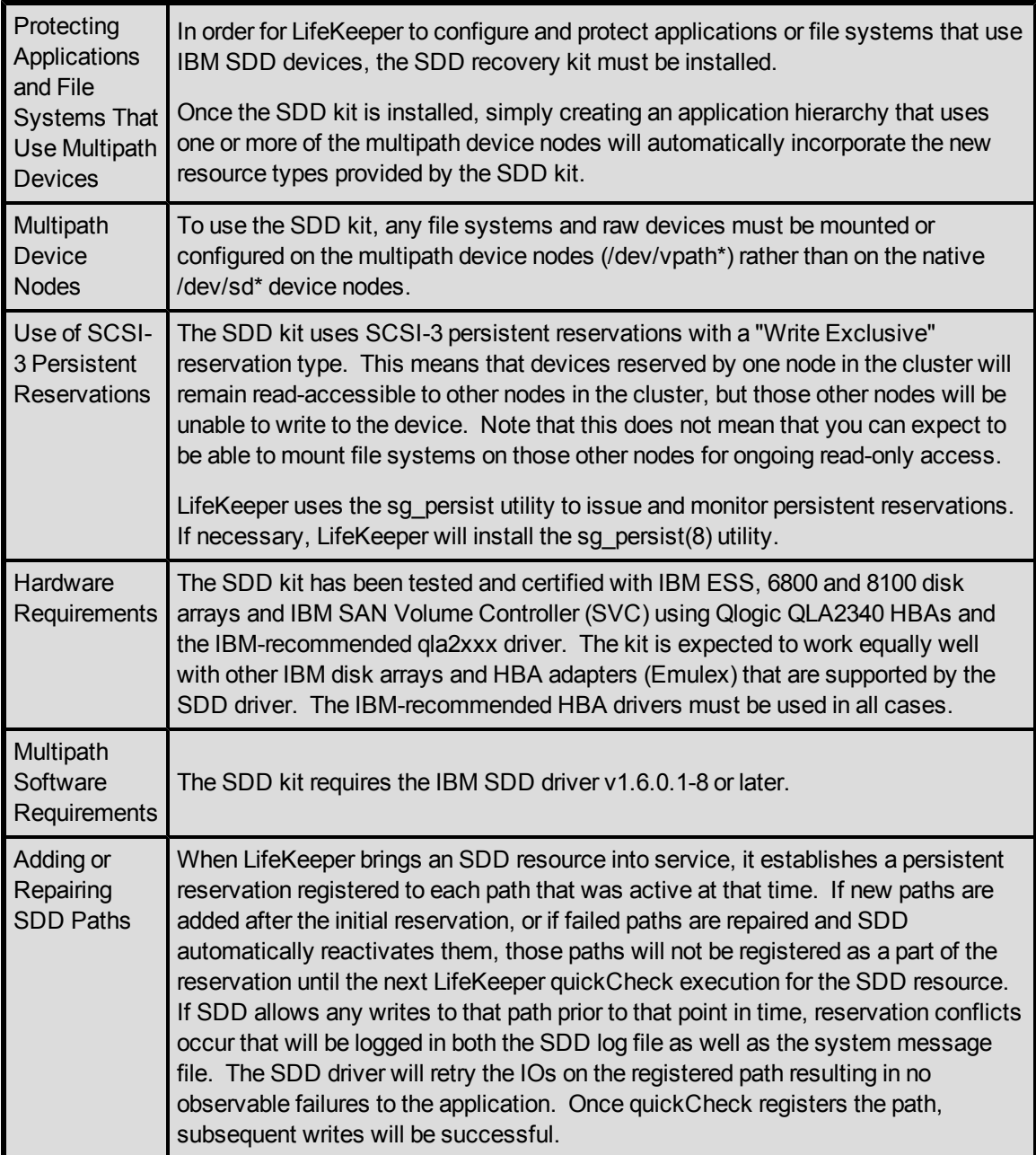

<span id="page-23-0"></span>**Hitachi Dynamic Link Manager Software Multipath I/O Configurations**

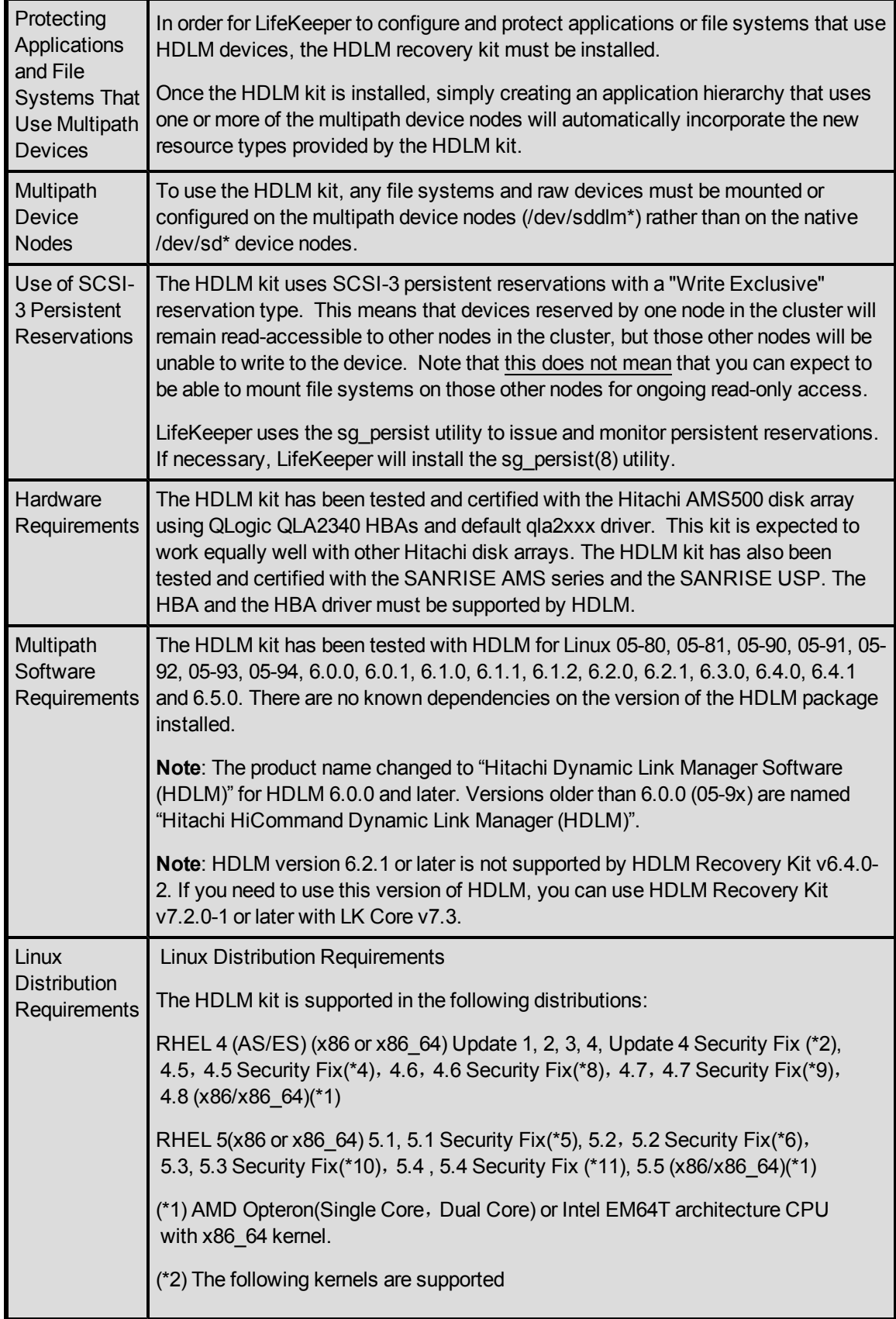

x86:2.6.9-42.0.3.EL,2.6.9-42.0.3.ELsmp,2.6.9-42.0.3.ELhugemem x86\_64:2.6.9-42.0.3.EL,2.6.9-42.0.3.ELsmp,2.6.9-42.0.3.Ellargesmp (\*3) Hitachi does not support RHEL4 U2 environment (\*4) The following kernels are supported x86:2.6.9-55.0.12.EL,2.6.9-55.0.12.ELsmp,2.6.9-55.0.12.Elhugememx 86\_64:2.6.9-55.0.12.EL,2.6.9-55.0.12.ELsmp,2.6.9-55.0.12.Ellargesmp (\*5) The following kernels are supported x86:2.6.18-53.1.13.el5,2.6.18-53.1.13.el5PAE,2.6.18-53.1.21.el5,2.6.18- 53.1.21.el5PAE x86\_64:2.6.18-53.1.13.el5,2.6.18-53.1.21.el5 (\*6) The following kernels are supported x86:2.6.18-92.1.6.el5,2.6.18-92.1.6.el5PAE,2.6.18-92.1.13.el5,2.6.18- 92.1.13.el5PAE, 2.6.18-92.1.22.el5, 2.6.18-92.1.22.el5PAE x86\_64:2.6.18-92.1.6.el5,2.6.18-92.1.13.el5,2.6.18-92.1.22.el5 (\*7) The following kernels are supported x86:2.6.9-34.0.2.EL,2.6.9-34.0.2.ELsmp,2.6.9-34.0.2.ELhugemem x86\_64:2.6.9-34.0.2.EL,2.6.9-34.0.2.ELsmp,2.6.9-34.0.2.Ellargesmp (\*8) The following kernels are supported x86:2.6.9-67.0.7.EL,2.6.9-67.0.7.ELsmp,2.6.9-67.0.7.ELhugemem,2.6.9- 67.0.22.EL,2.6.9-67.0.22.ELsmp,2.6.9-67.0.22.ELhugemem x86\_64:2.6.9-67.0.7.EL,2.6.9-67.0.7.ELsmp,2.6.9-67.0.7.ELlargesmp, 2.6.9-67.0.22.EL,2.6.9-67.0.22.ELsmp,2.6.9-67.0.22.Ellargesmp (\*9) The following kernels are supported x86:2.6.9-78.0.1.EL,2.6.9-78.0.1.ELsmp,2.6.9-78.0.1.ELhugemem,2.6.9- 78.0.5.EL,2.6.9-78.0.5.ELsmp,2.6.9-78.0.5.ELhugemem,2.6.9-78.0.8.EL, 2.6.9-78.0.8.ELsmp, 2.6.9-78.0.8.ELhugemem, 2.6.9-78.0.17.EL, 2.6.9-78.0.17. ELsmp, 2.6.9-78.0.17. ELhugemem, 2.6.9-78.0.22. EL, 2.6.9-78.0.22.ELsmp,2.6.9-78.0.22.Elhugemem x86\_64:2.6.9-78.0.1.EL,2.6.9-78.0.1.ELsmp,2.6.9-78.0.1.ELlargesmp, 2.6.9-78.0.5.EL, 2.6.9-78.0.5.ELsmp, 2.6.9-78.0.5.ELlargesmp, 2.6.9-78.0.8.EL,2.6.9-78.0.8.ELsmp,2.6.9-78.0.8.ELlargesmp,2.6.9-78.0.17.EL, 2.6.9-78.0.17.ELsmp, 2.6.9-78.0.17.ELlargesmp, 2.6.9-78.0.22.EL, 2.6.9-78.0.22.ELsmp,2.6.9-78.0.22.ELlargesmp (\*10) The following kernels are supported

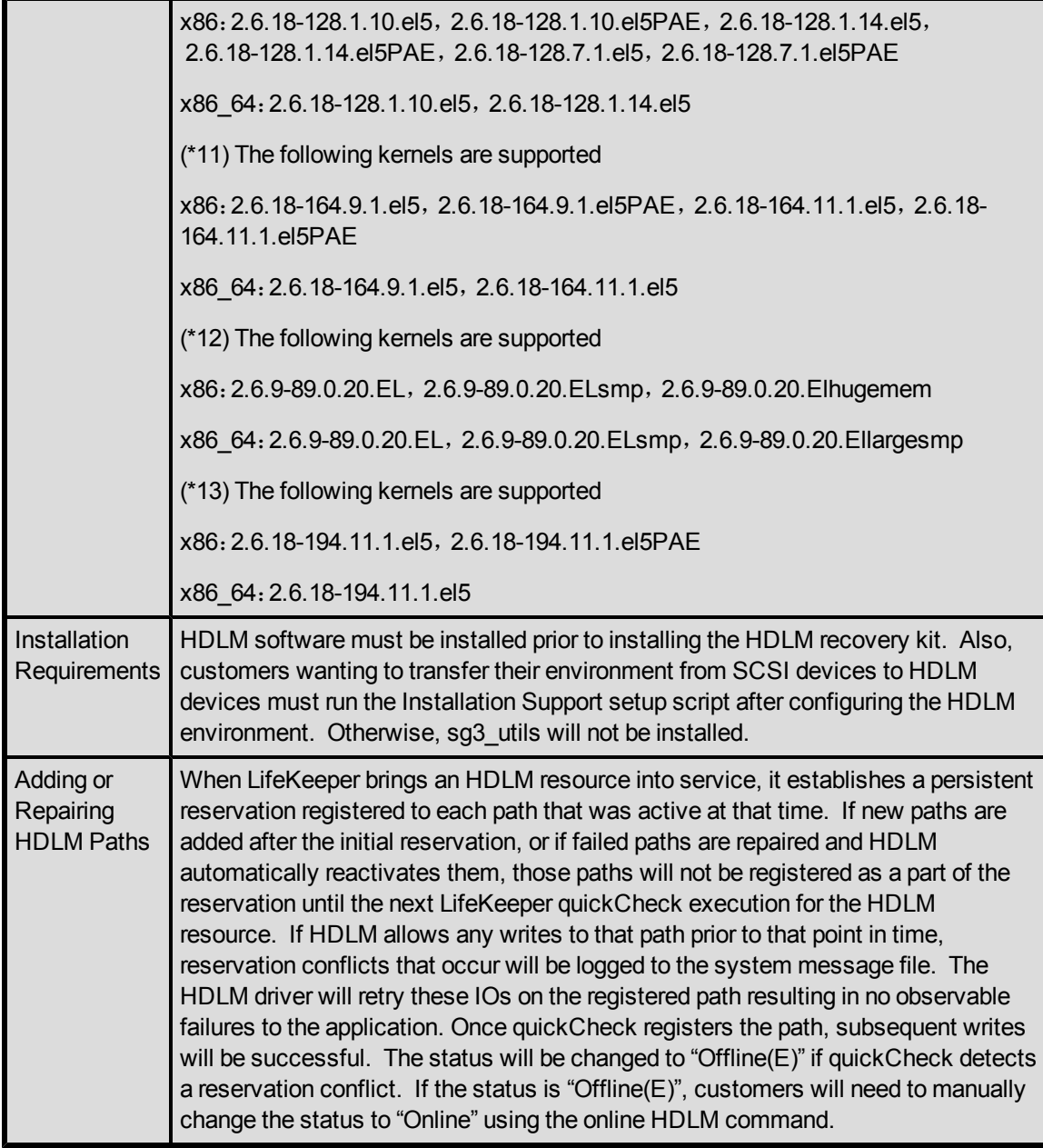

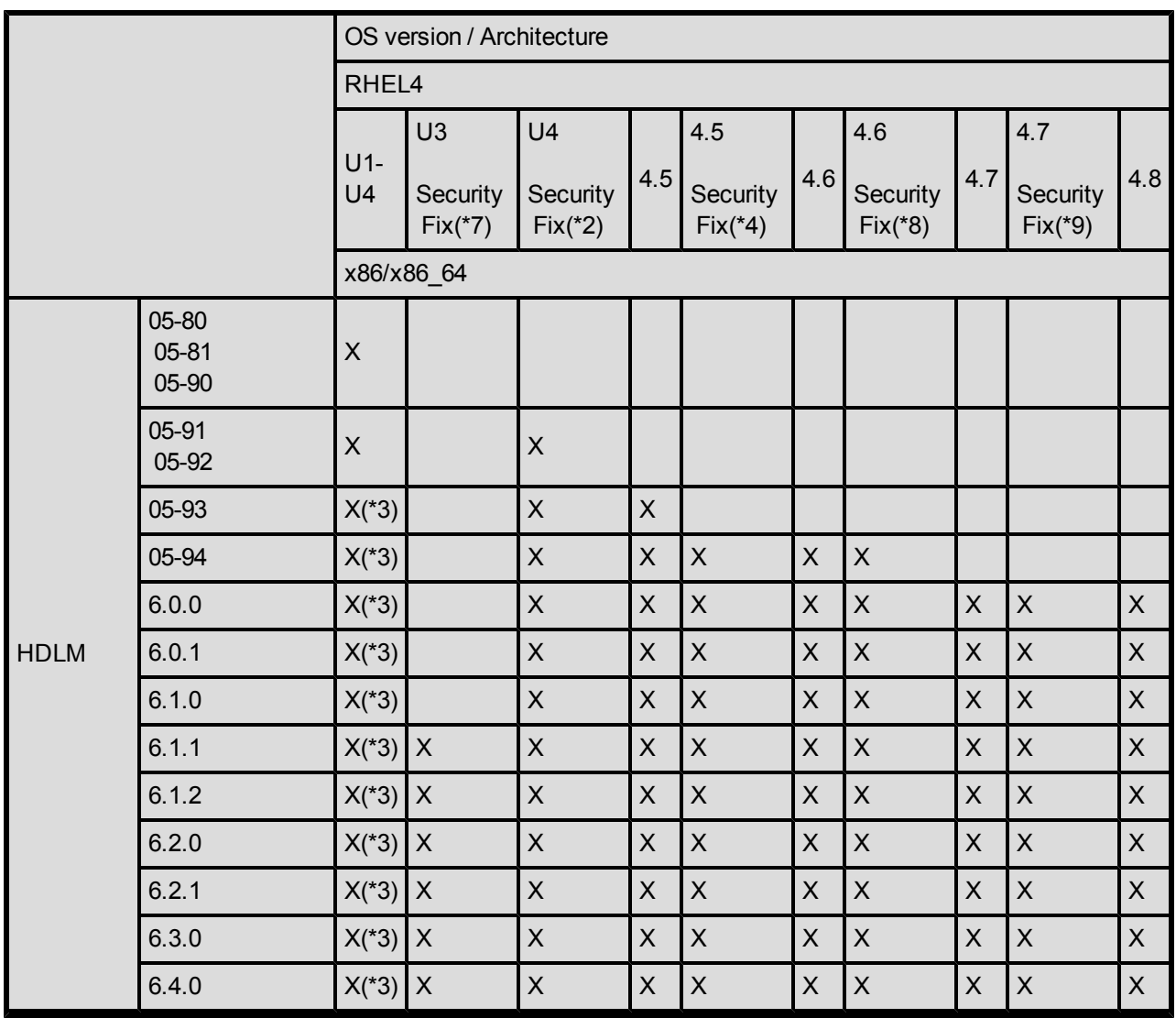

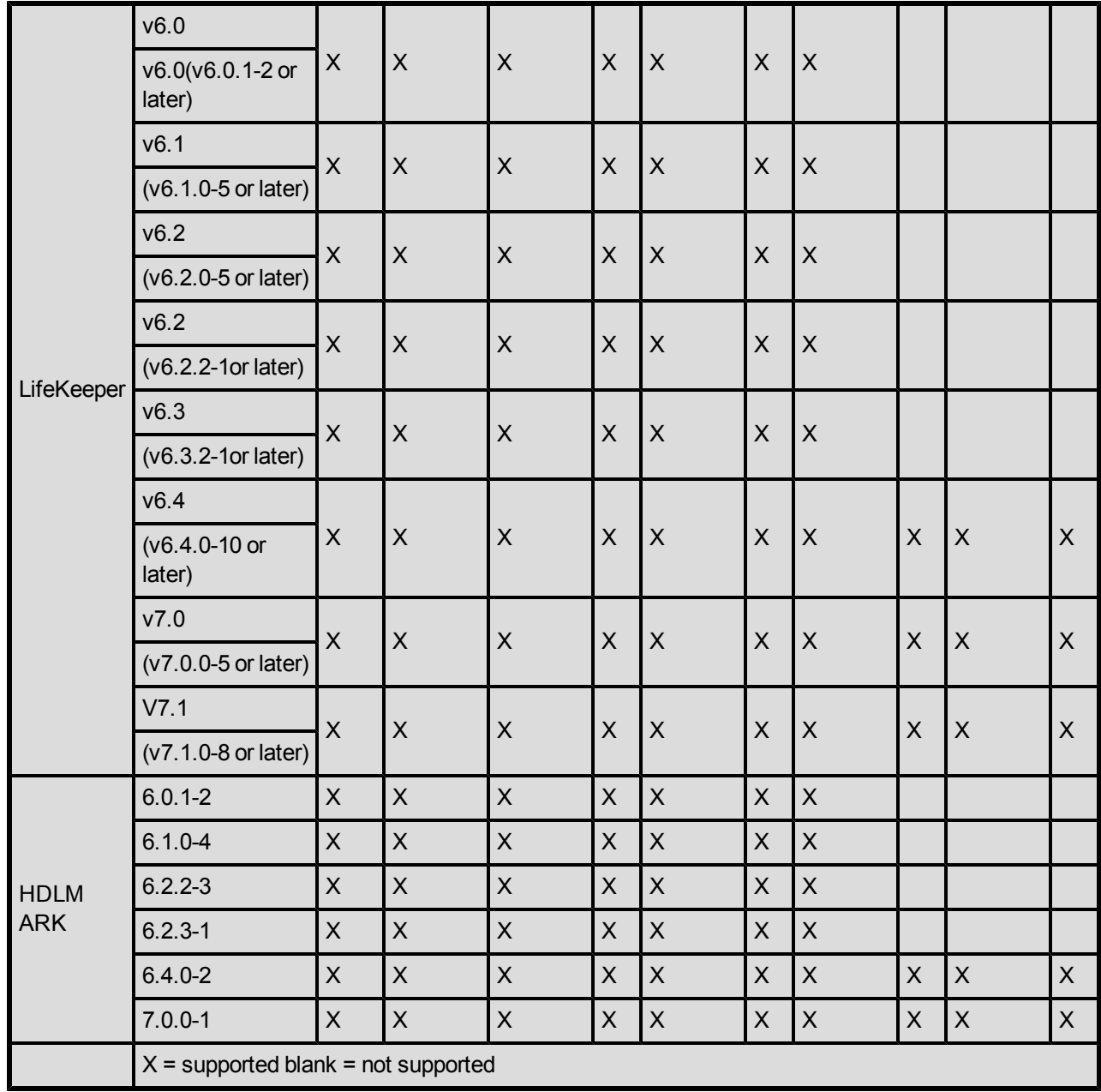

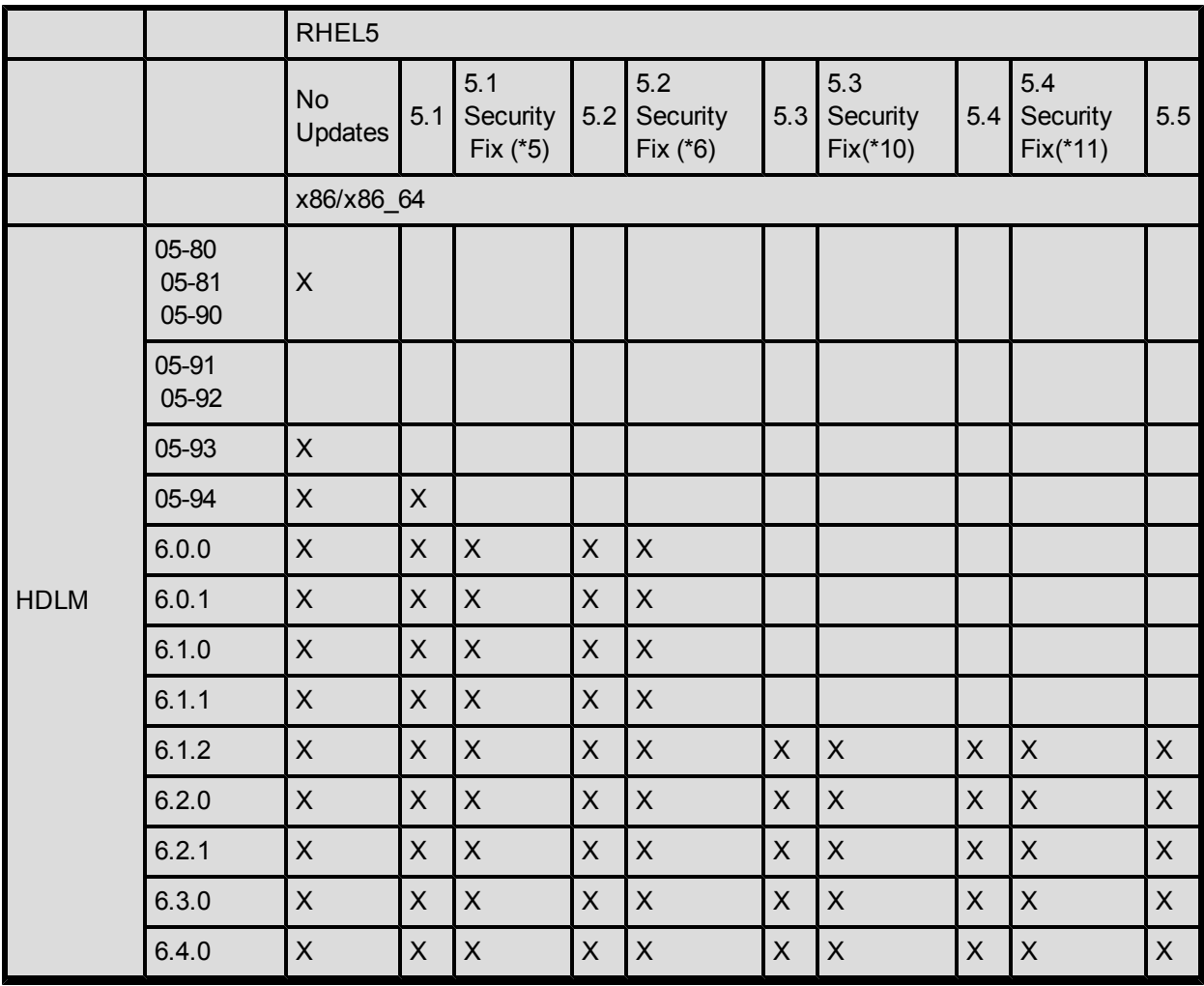

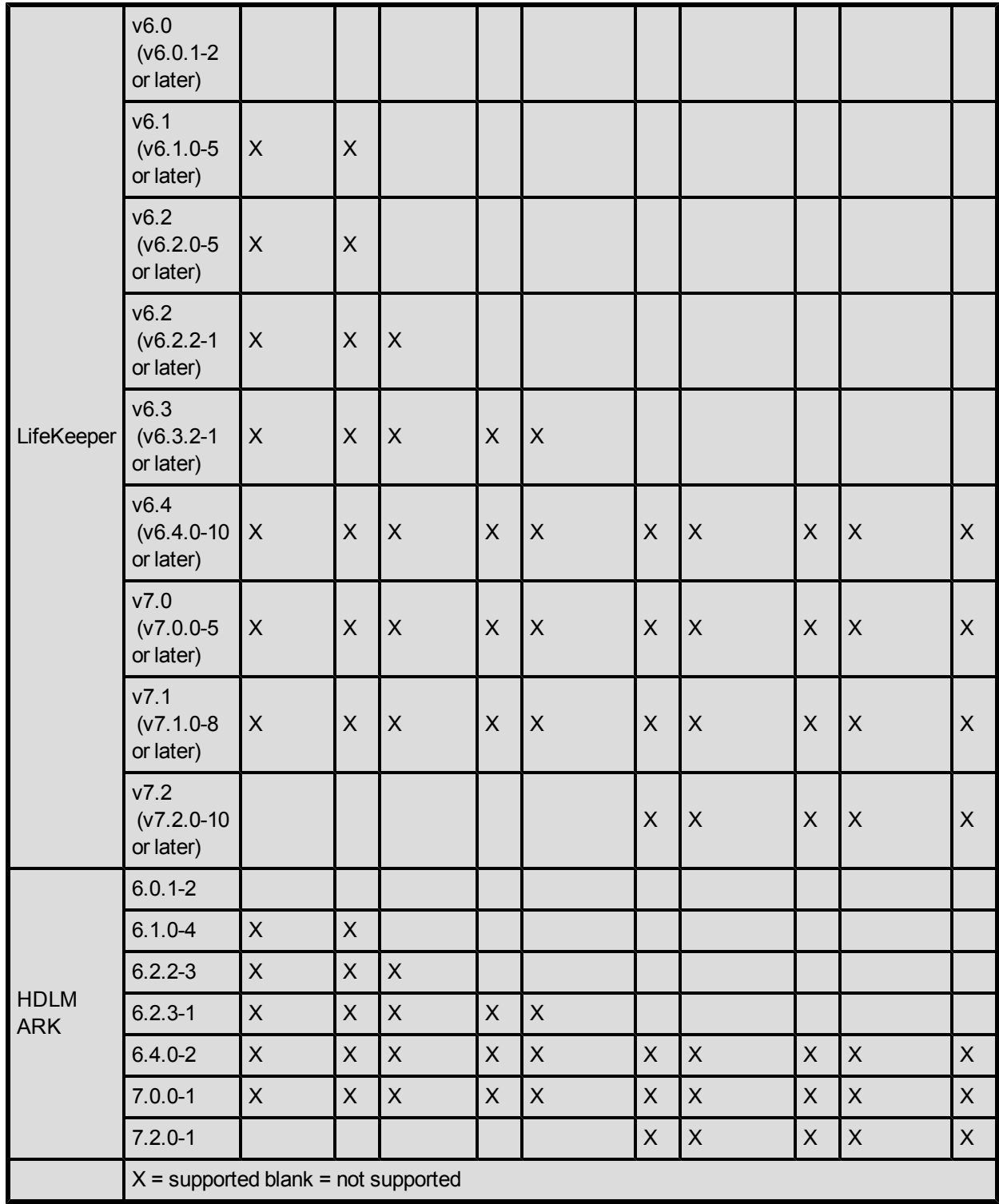

<span id="page-31-0"></span>**Device Mapper Multipath I/O Configurations**

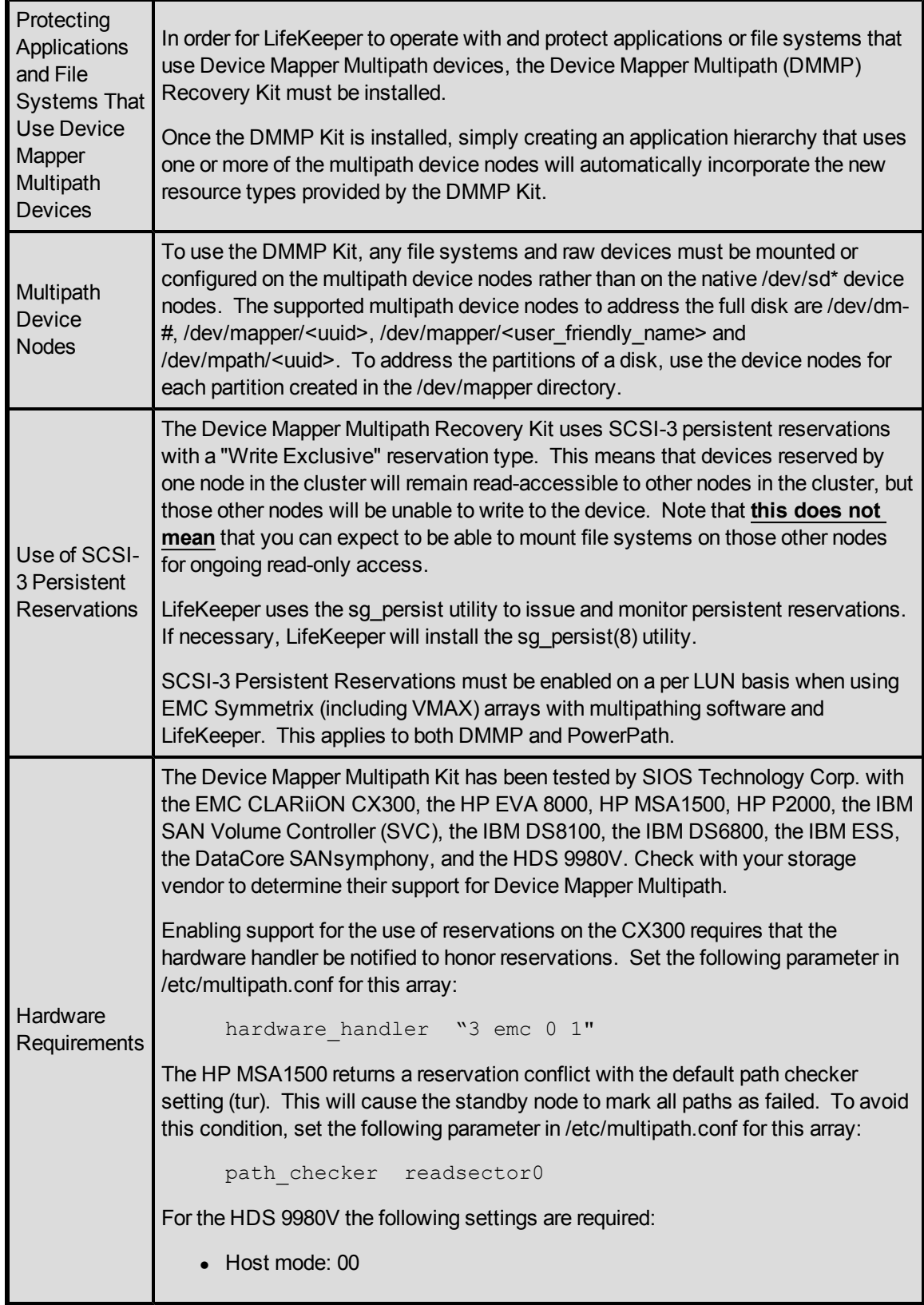

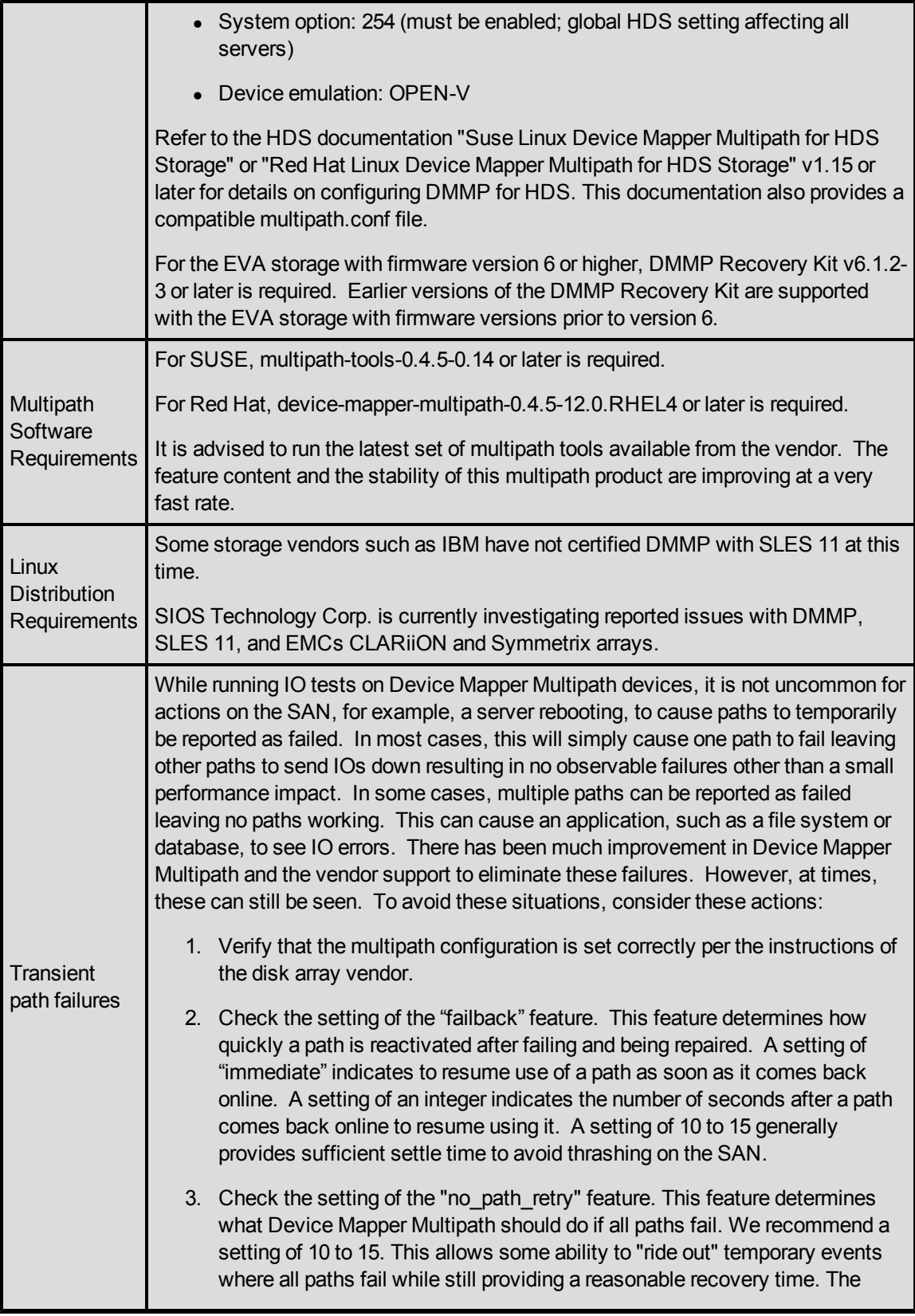

LifeKeeper DMMP kit will monitor IOs to the storage and if they are not responded to within four minutes LifeKeeper will switch the resources to the standby server. NOTE: LifeKeeper does not recommend setting "no\_path retry" to "queue" since this will result in IOs that are not easily killed. The only mechanism found to kill them is on newer versions of DM, the settings of the device can be changed:

```
/sbin/dmsetup message -u 'DMid' 0 fail_if_no_path
```
This will temporarily change the setting for no\_path\_retry to fail causing any outstanding IOs to fail. However, multipathd can reset no path retry to the default at times. When the setting is changed to fail\_if\_no\_path to flush failed IOs, it should then be reset to its default prior to accessing the device (manually or via LifeKeeper).

If "no\_path\_retry" is set to "queue" and a failure occurs, LifeKeeper will switch the resources over to the standby server. However, LifeKeeper will not kill these IOs. The recommended method to clear these IOs is through a reboot but can also be done by an administrator using the dmsetup command above. If the IOs are not cleared, then data corruption can occur if/when the resources are taken out of service on the other server thereby releasing the locks and allowing the "old" IOs to be issued.